# **A Monte-Carlo Simulation of the Stern-Gerlach Experiment**

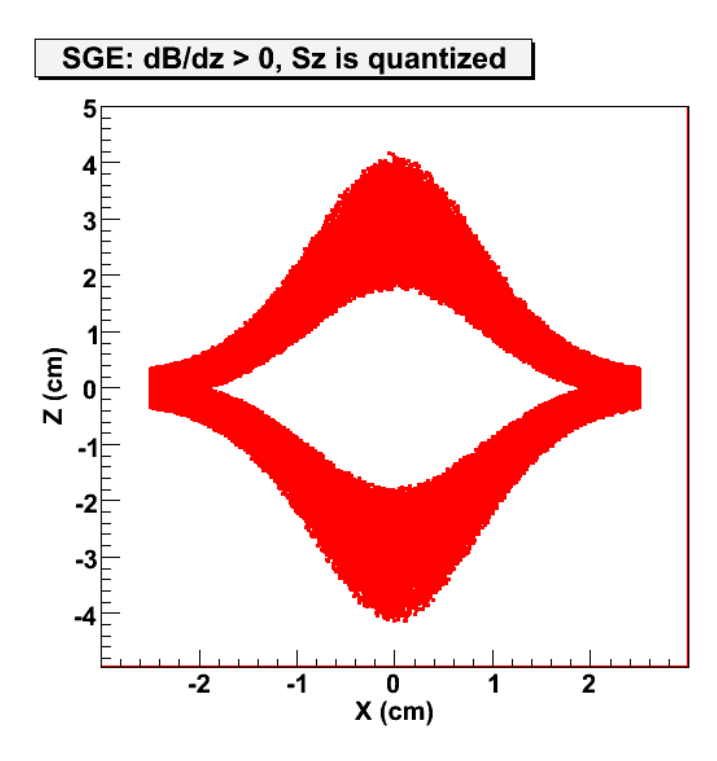

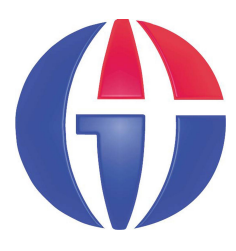

**Dr. Ahmet BNGÜLGaziantep Üniversitesi Fizik Mühendisli**- **Bölümü iNisan 2008**

### **Content**

- **Stern-Gerlach Experiment (SGE)**
- Electron spin
- $\overline{\phantom{a}}$ Monte-Carlo Simulation

You can find the slides of this seminar and computer programs at:

**http://www1.gantep.edu.tr/~bingul/seminar/spin**

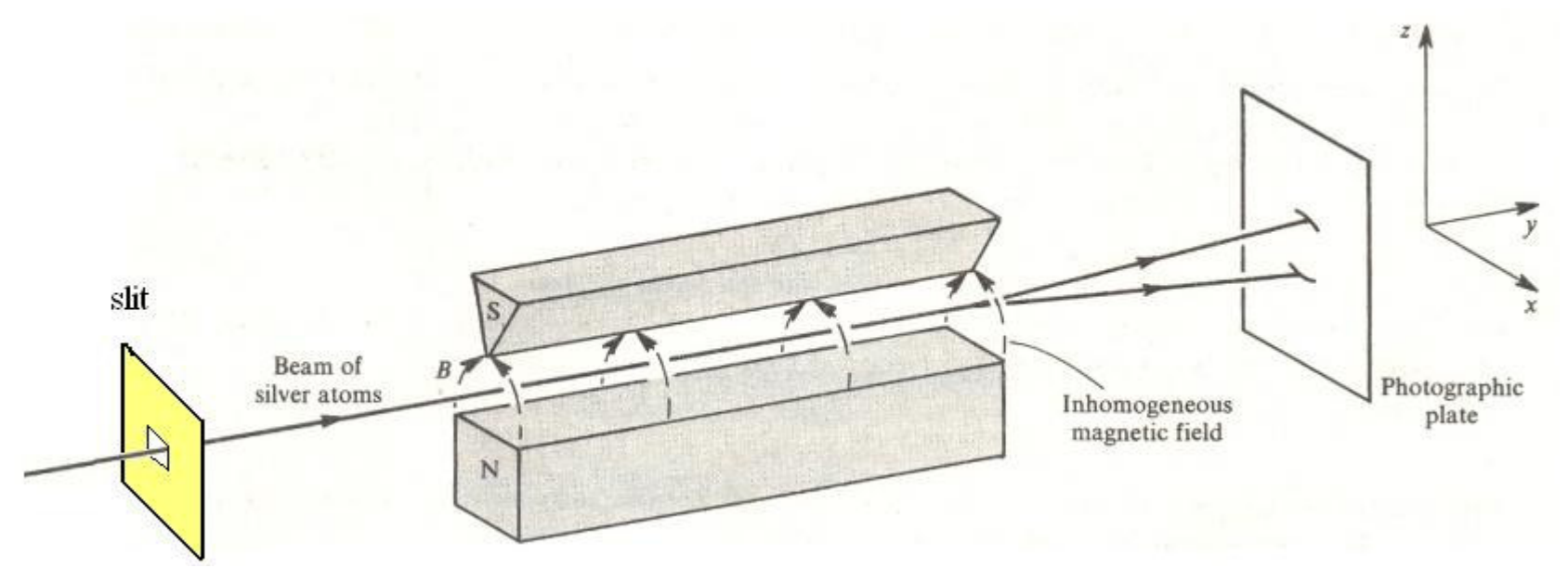

- F The Stern-Gerlach Experiment (SGE) is performed in 1921, to see if electron has an intrinsic magnetic moment.
- b. **A** beam of hot (neutral) **Silver** (<sub>47</sub>Ag) atoms was used.
- F The beam is passed through an *inhomogeneous* magnetic field along <sup>z</sup> axis. This field would interact with the magnetic dipole moment of the atom, if any, and deflect it.
- F Finally, the beam strikes <sup>a</sup> photographic plate to measure, if any, deflection.

#### **Why Neutral Silver atom?**

- **► No Lorentz force (<b>F** = q**v** x **B**) acts on a neutral atom, since the total charge (q) of the atom is <u>zero</u>.
- $\triangleright$  Only the magnetic moment of the atom interacts with the external magnetic field.
- $\triangleright$  Electronic configuration: **1s<sup>2</sup> 2s<sup>2</sup> 2p<sup>6</sup> 3s<sup>2</sup> 3p<sup>6</sup> 3d<sup>10</sup> 4s<sup>1</sup> 4p<sup>6</sup> 4d<sup>10</sup> 5s<sup>1</sup>** So, a neutral Ag atom has zero total orbital momentum.
- $\triangleright$  Therefore, if the electron at 5s orbital has a magnetic moment, one can measure it.

### **Why inhomogenous magnetic Field?**

- **≻** In a **homogeneous** field, each magnetic moment experience only <sup>a</sup> torque and no deflecting force.
- **► An inhomogeneous** field produces a deflecting force on any magnetic moments that are present in the beam.

- $\overline{\phantom{a}}$ In the experiment, they saw a deflection on the photographic plate. Since atom has zero total magnetic moment, *the magnetic interaction producing the deflection should come from another type of magnetic field*. That is to say: electron's (at 5s orbital) acted like <sup>a</sup> bar magnet.
- $\mathbf{r}$ If the electrons were like ordinary magnets with random orientations, they would show a continues distribution of pats. The photographic plate in the SGE would have shown <sup>a</sup> continues distribution of impact positions.
- $\blacksquare$  However, in the experiment, it was found that the beam pattern on the photographic plate had split into two distinct parts. Atoms were deflected either up or down by <sup>a</sup> constant amount, in roughly equal numbers.
- *Apparently, <sup>z</sup> component* Expected distibution Observed distribution *of the electron's spin is quantized.*z X

#### *A plaque at the Frankfurt institute commemorating the experiment*

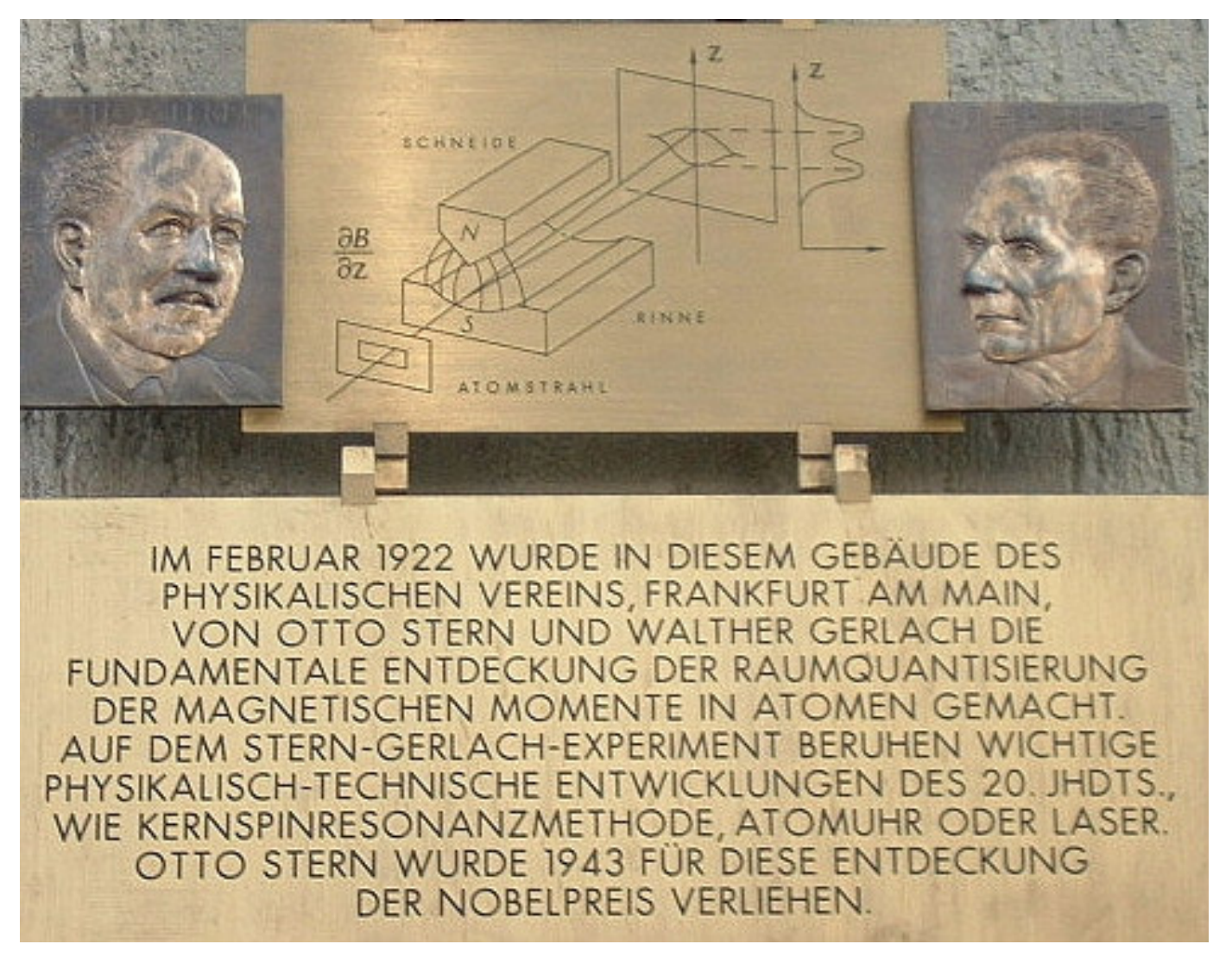

- **1925: S.A Goutsmit and G.E. Uhlenbeck suggested that an** *electron has an intrinsic angular momentum* (i.e. magnetic moment) called its **spin**.
- $\blacksquare$ **The extra magnetic moment**  $\mu_s$  **associated with angular** momentum **S** accounts for the deflection in SGE.
- $\blacksquare$ **Two equally spaced lined** observed in SGE shows that electron has two orientations with respect to magnetic field.

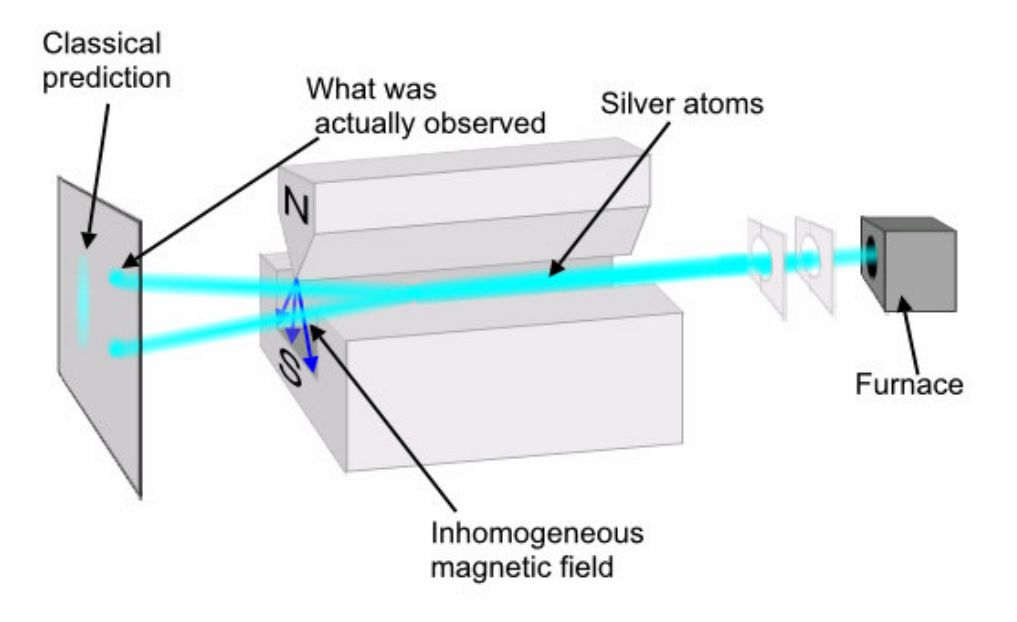

- $\overline{\phantom{a}}$ Orbital motion of electrons, is specified by the quantum number *l*.
- $\blacksquare$ Along the magnetic field, *l* can have 2*l*+1 discrete values.

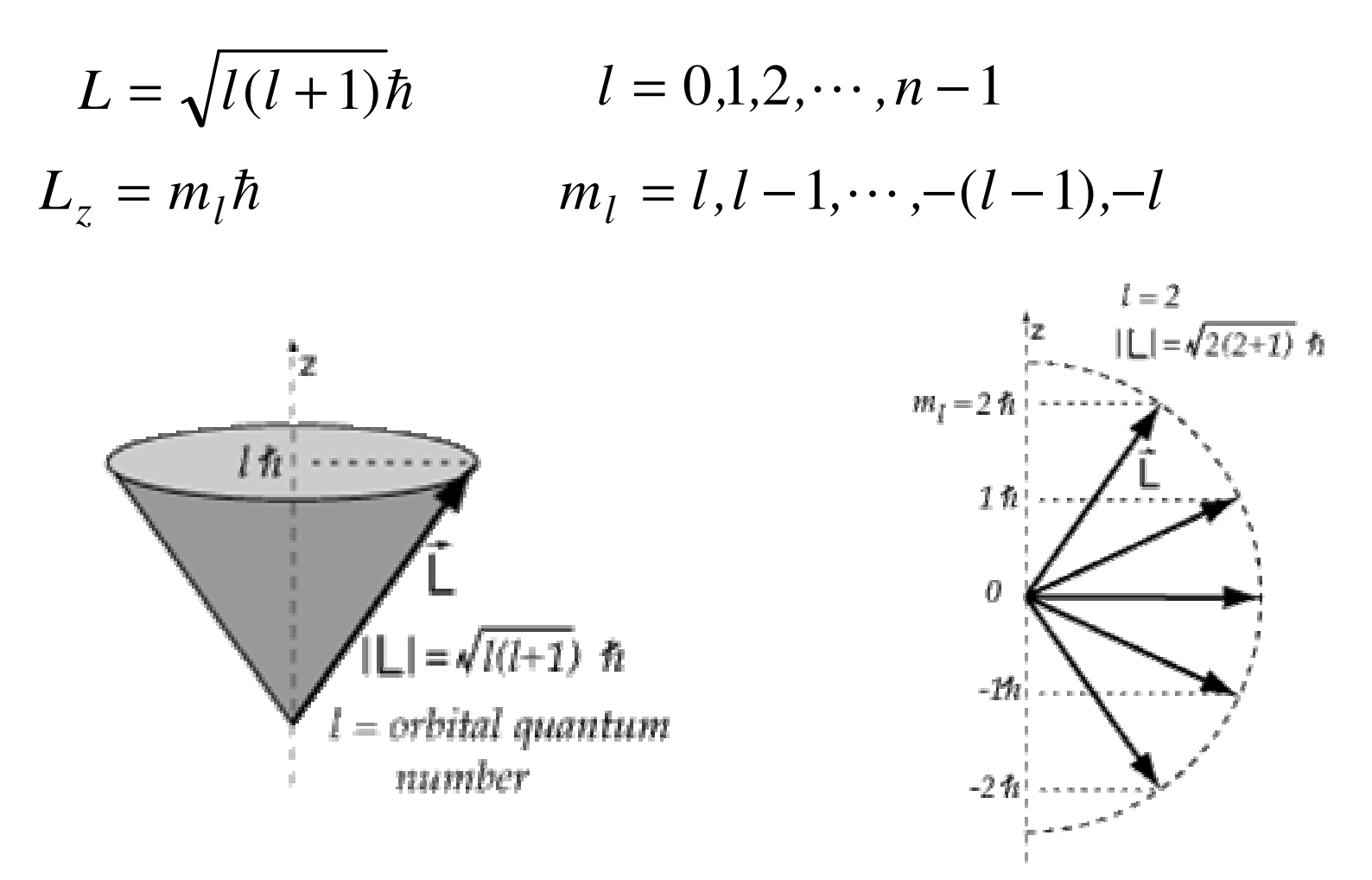

- $\mathcal{L}_{\mathcal{A}}$  Similar to orbital angular momentum **L**, the spin vector **S** is quantized both in magnitude and direction, and can be specified by spin quantum number *<sup>s</sup>*.
- $\mathcal{L}_{\mathcal{A}}$ We have two orientations:  $2 = 2s+1 \rightarrow s = 1/2$

$$
S = \sqrt{s(s+1)}\hbar = \sqrt{1/2(1/2+1)}\hbar = \frac{\sqrt{3}}{2}\hbar
$$

The component  $S_{\rm z}$  along z axis:

$$
S_z = m_s \hbar \qquad m_s = +1/2 \qquad \text{(spin up)}
$$
  

$$
S_z = m_s \hbar \qquad m_s = -1/2 \qquad \text{(spin down)}
$$

z axis

S

It is found that intrinsic magnetic moment  $(\boldsymbol{\mu}_{\rm s})$  and angular momentum (**S**) vectors are proportional to each other:

$$
\mathbf{\mu}_s = -g_s \frac{e}{2m} \mathbf{S}
$$

where  $g_{_{\mathrm{S}}}$  is called *gyromagnetic* ratio.

For the electron,  $g_{\mathtt{s}}\mathtt{=} 2.0023$ .

*The properties of electron spin were first explained by Dirac (1928), by combining quantum mechanics with theory of relativity.*

#### *Experimental Set-up***:**

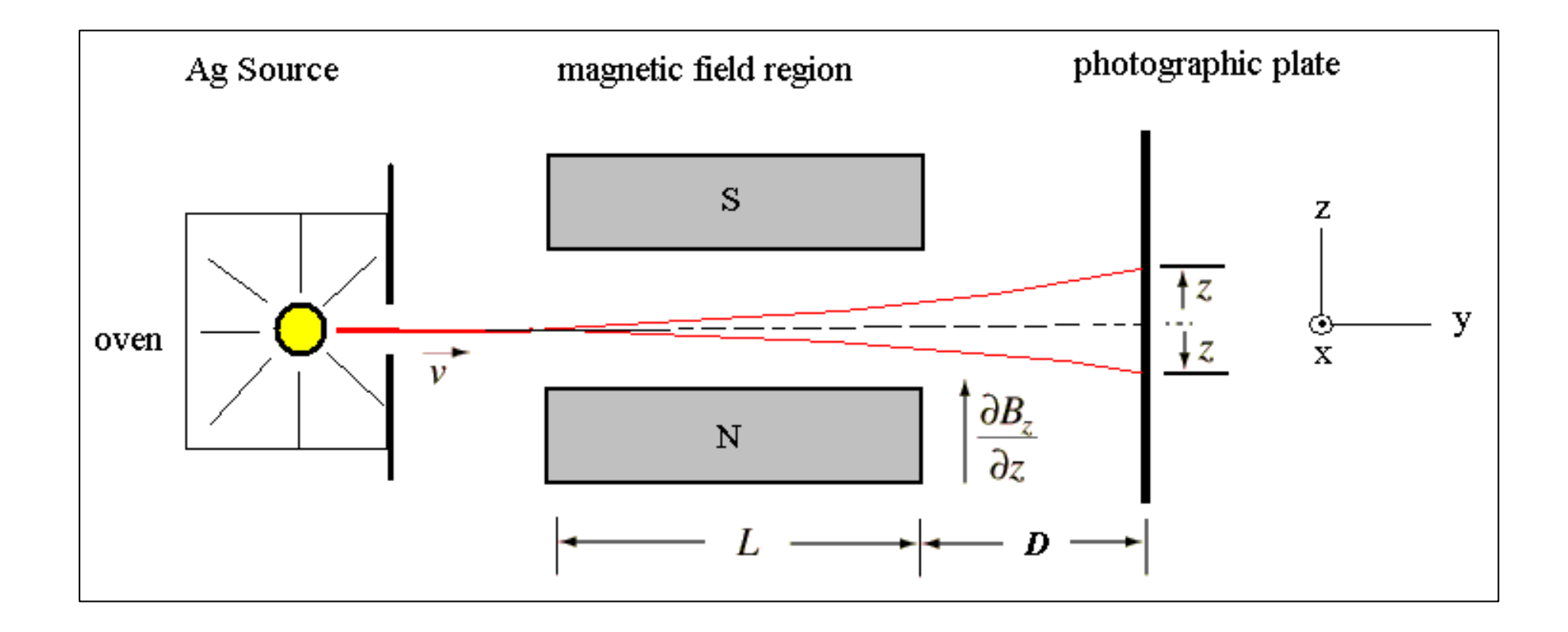

#### *Ag atoms and their velocities***:**

Initial velocity *<sup>v</sup>* of each atom is

selected randomly from the

Maxwell-Boltzman distribution function:

$$
F_{mb} = \sqrt{2}N\pi \left(\frac{m}{\pi kT}\right)^{3/2} v^2 \exp(-\frac{mv^2}{2kT})
$$

around peak value of the velocity:

$$
v_p = \sqrt{2kT/m}
$$

Note that:

- П Components of the velocity at  $(x_0, 0, z_0)$  are assumed to be:  $v_{\rm v0} = v$ , and  $v_{\rm x0} = v_{\rm z0} = 0$ .
- П Temperature of the oven is chosen as *T* <sup>=</sup> 2000 K.
- Mass of an Ag atom is *m*=1.8 x 10<sup>−25</sup> kg. П

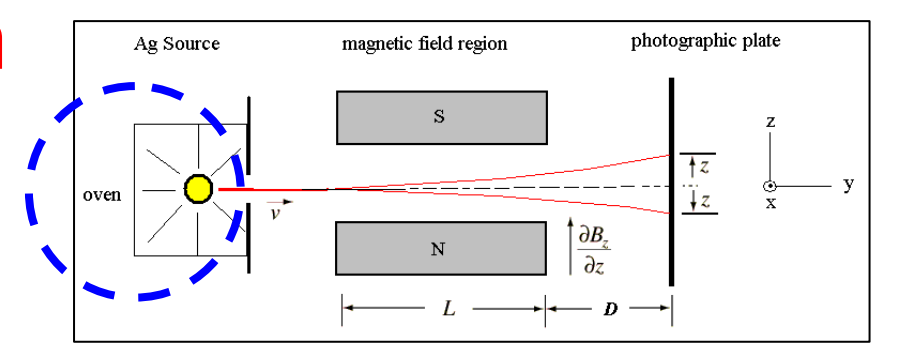

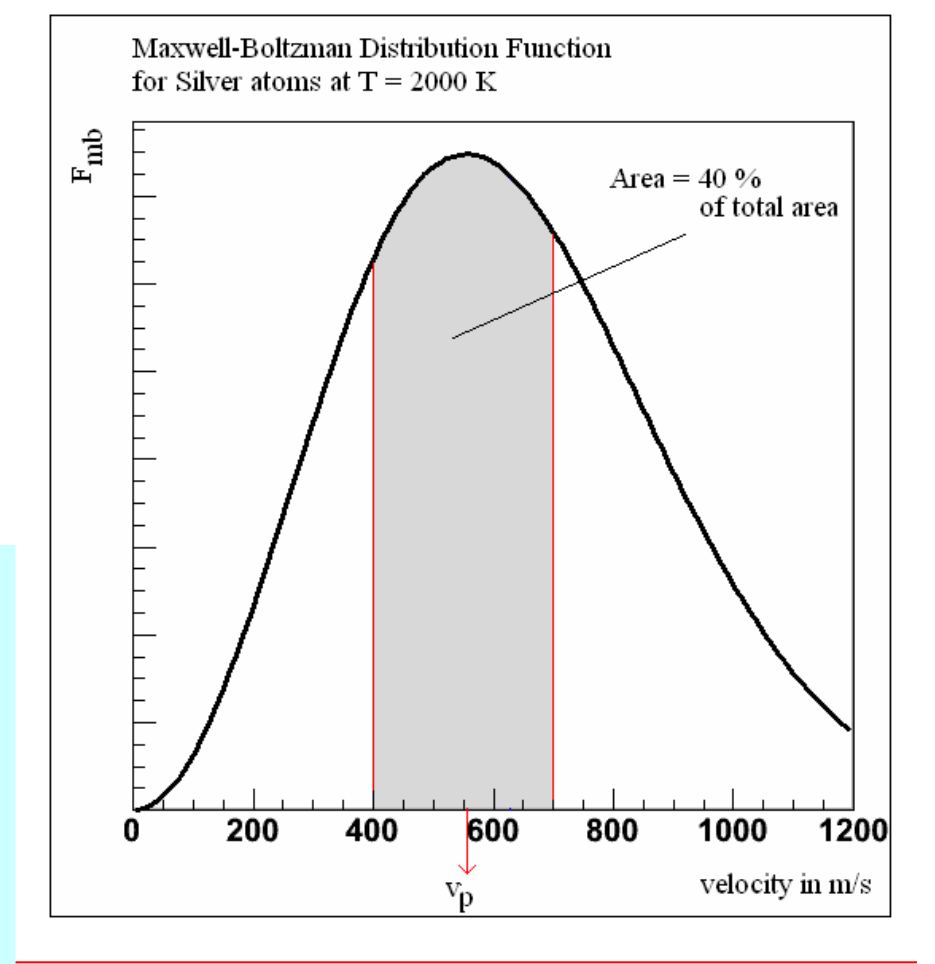

# **Monte-Carlo Simulation** *The Slit***:**

Initial position  $(x_0, 0, y_0)$ , of each atom is seleled randomly from <sup>a</sup> uniform distribution.

That means: the values of  $\mathsf{x}_{\mathsf{0}}$  and  $\mathsf{z}_{\mathsf{0}}$  are populated randomly in the range of [Xmax, Zmax], and at that point, each atom has the velocity (0, *<sup>v</sup>*, 0).

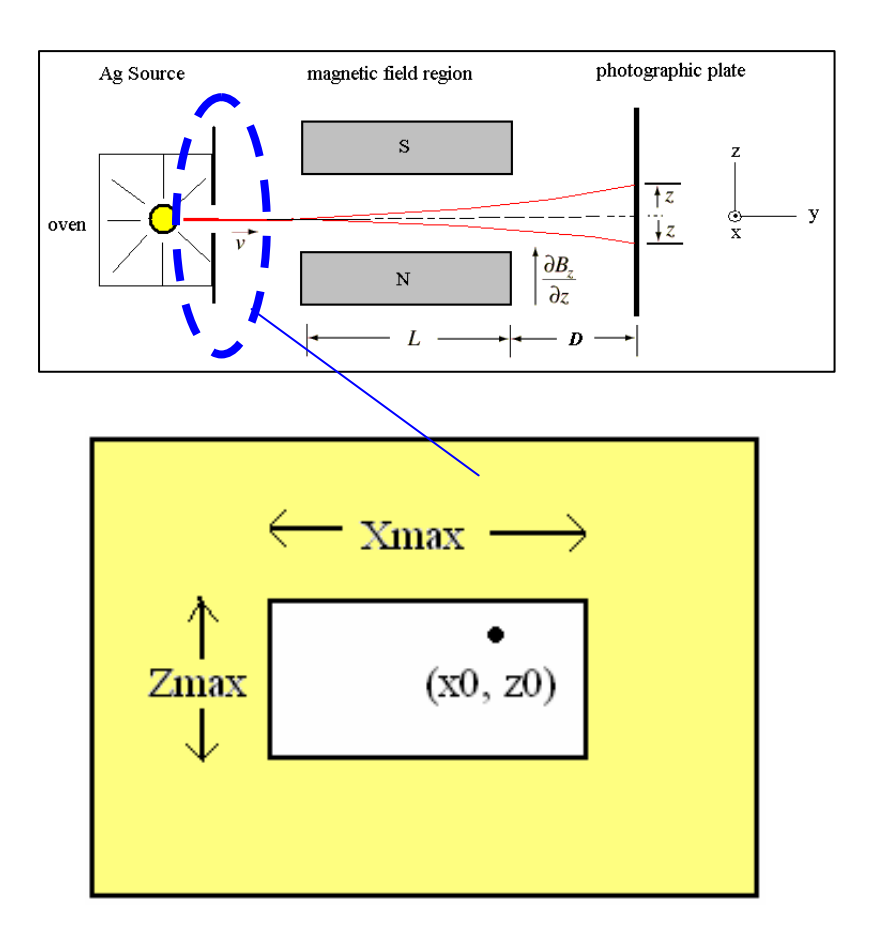

#### *The Magnetic Field***:**

In the simulation, for the field gradient (dB/dz) along <sup>z</sup> axis, we assumed the following 3-case:

- *uniform magnetic field*:  $\partial B_z / \partial z = 0$
- *constant gradient* : ∂*Bz /* ∂*<sup>z</sup>* <sup>=</sup> <sup>100</sup> T/m
- *field gradient is modulated by <sup>a</sup> Gaussian* i.e.  $\partial B_z / \partial z = 100 \exp(-kx^2)$

We also assumed that along beam axis:

$$
\frac{\partial B_z}{\partial x} = 0
$$
  

$$
\frac{\partial B_x}{\partial x} = 0
$$
  

$$
B_y = 0
$$
  

$$
\frac{\partial B_x}{\partial x} = 0
$$

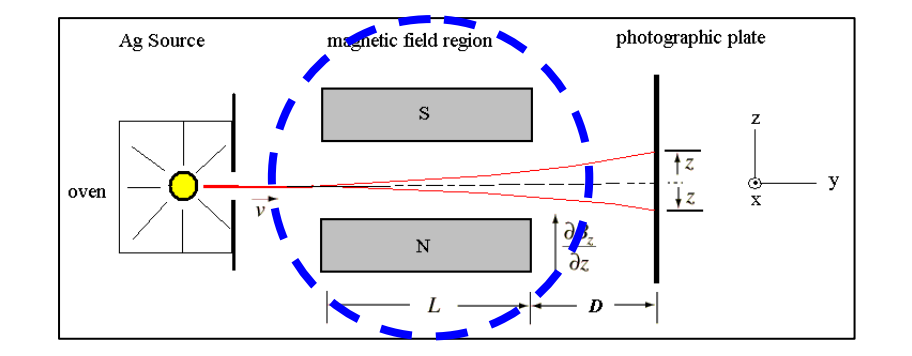

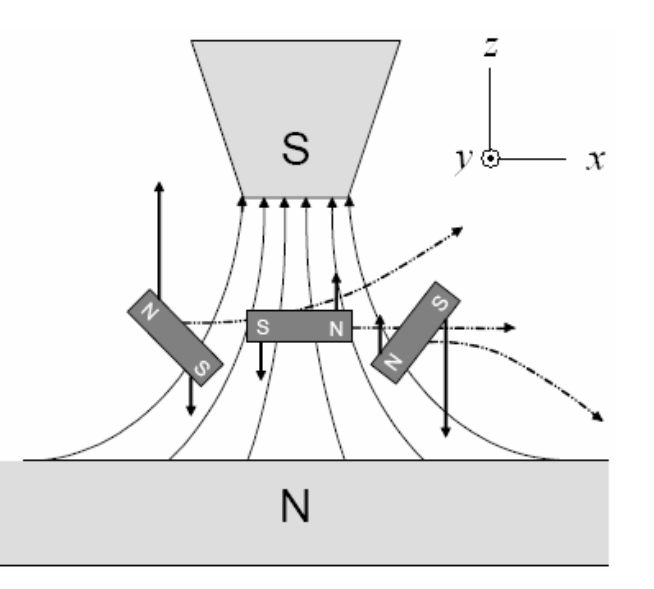

#### *Equations of motion***:**

Potential Energy of an electron:

$$
U = -\mu_s \cdot \mathbf{B} = -\mu_{sx} B_x - \mu_{sy} B_y - \mu_{sz} B_z
$$

Componets of the force:

$$
F_x = -\frac{\partial U}{\partial x} = \mu_{sx} \frac{\partial B_x}{\partial x} + \mu_{sz} \frac{\partial B_z}{\partial x} \approx 0 \qquad \text{(since } \partial B_x / \partial x \approx 0 \text{ and } \partial B_z / \partial x = 0)
$$
\n
$$
F_y = -\frac{\partial U}{\partial y} = 0 \qquad \text{(since } B_y = 0)
$$
\n
$$
F_z = -\frac{\partial U}{\partial z} = \mu_{sx} \frac{\partial B_z}{\partial z} + \mu_{sz} \frac{\partial B_z}{\partial z} = \mu_{sz} \frac{\partial B_z}{\partial z} \qquad \text{(since } \partial B_z / \partial z = 0)
$$
\n
$$
\text{Consequently we have,}
$$

$$
\boxed{F_x \approx 0} \qquad \boxed{F_y = 0} \qquad \boxed{F_z = \mu_{sz} \frac{\partial B_z}{\partial z} = \mu_s \cos \theta \frac{\partial B_z}{\partial z}}
$$

Mar 2008

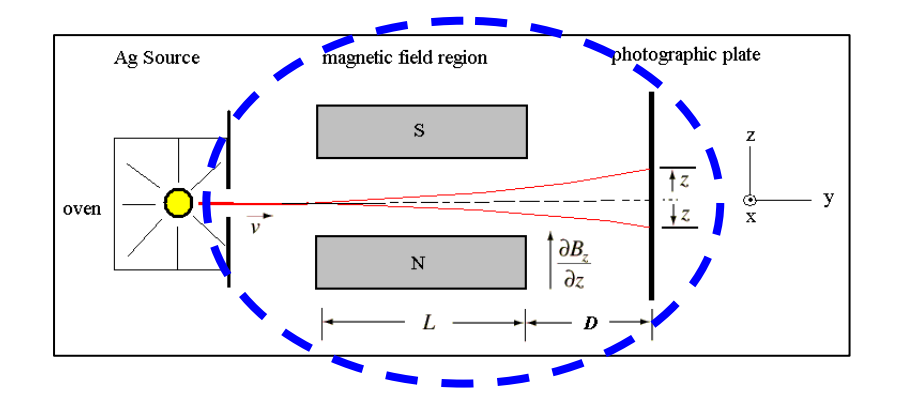

#### *Equations of motion***:**

Differential equations and their solutions:

$$
a_x = \frac{d^2 x}{dt^2} = \frac{F_x}{m_{Ag}} \approx 0
$$
\n
$$
x = x_0 + v_{0x}t
$$
\n
$$
x = x_0
$$
\n
$$
x = x_0
$$
\n
$$
x = x_0
$$
\n
$$
y = y_0 + v_yt
$$
\n
$$
y = y_0 + v_yt
$$
\n
$$
y = y_0 + v_yt
$$
\n
$$
y = y_0 + v_yt
$$
\n
$$
z = z_0 + v_{0z}t + \frac{1}{2}a_zt^2
$$
\n
$$
z = z_0 + \frac{1}{2}a_zt^2
$$
\n
$$
z = z_0 + \frac{1}{2}a_zt^2
$$

Ag Source

oven

magnetic field region

S.

 $\mathbf N$ 

So the final positions on the photographic plate in terms of *<sup>v</sup>*, *L and D*:

$$
x = x_0 \qquad \qquad \boxed{y = L + D}
$$

$$
y = L + D \qquad z = z_0 + \frac{1}{2} a_z \left(\frac{L}{v}\right)^2 + D \sqrt{\frac{2 a_z L}{v}}
$$

Here  $\mathsf{x}_{\mathsf{0}}$  and  $\mathsf{z}_{\mathsf{0}}$  are the initial positions at  $\mathsf{y}$  = 0.

photographic plate

 $\partial B_z$ 

 $\overline{\partial z}$ 

#### *Quantum Effect***:**

Spin vector components:

**S** *<sup>=</sup>* $($ *S*<sub>x</sub>, *S*<sub>y</sub>, *S*<sub>z</sub> $)$ 

In spherical coordinates:

 $S_{\rm x} = |S| \sin(\theta) \cos(\varphi)$  $S_{y} = |S| \sin(\theta) \sin(\phi)$  $S_z = |S| \cos(\theta)$ 

where the magnitude of the spin vector is:

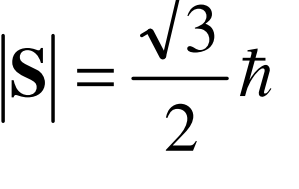

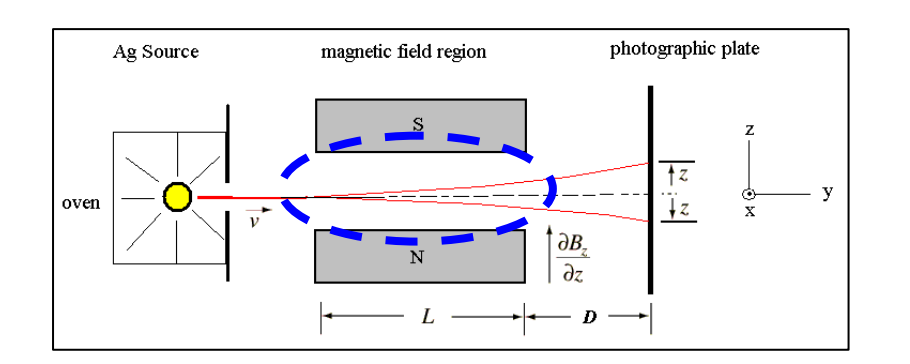

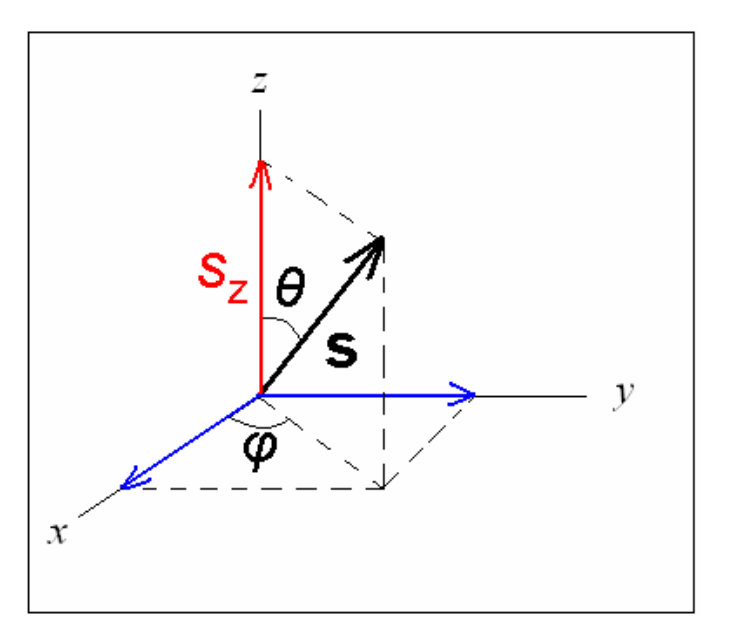

#### *Quantum Effect***:**

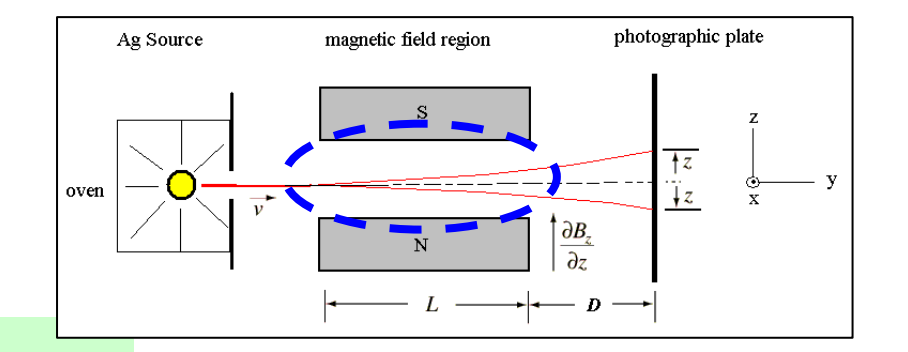

Angle  $\varphi$  can be selected as:

 $\varphi = 2\pi R$ 

where  $R$  is random number in the range  $(0,1)$ .

However, angle  $\theta$  can be selected as follows:

■ *if*  $S_z$  *is not quantized, cos* $\theta$  *will have uniform random values:* 

$$
\cos\theta = 2R - 1
$$

L. ■ else if S<sub>z</sub> is quantized, cosθ will have only *two random values:* 

$$
\cos\theta = \frac{S_z}{S} = \frac{\pm \hbar/2}{\sqrt{3}\hbar/2} = \pm \frac{1}{\sqrt{3}}
$$

П

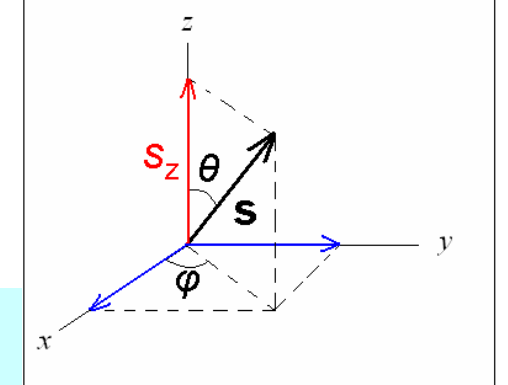

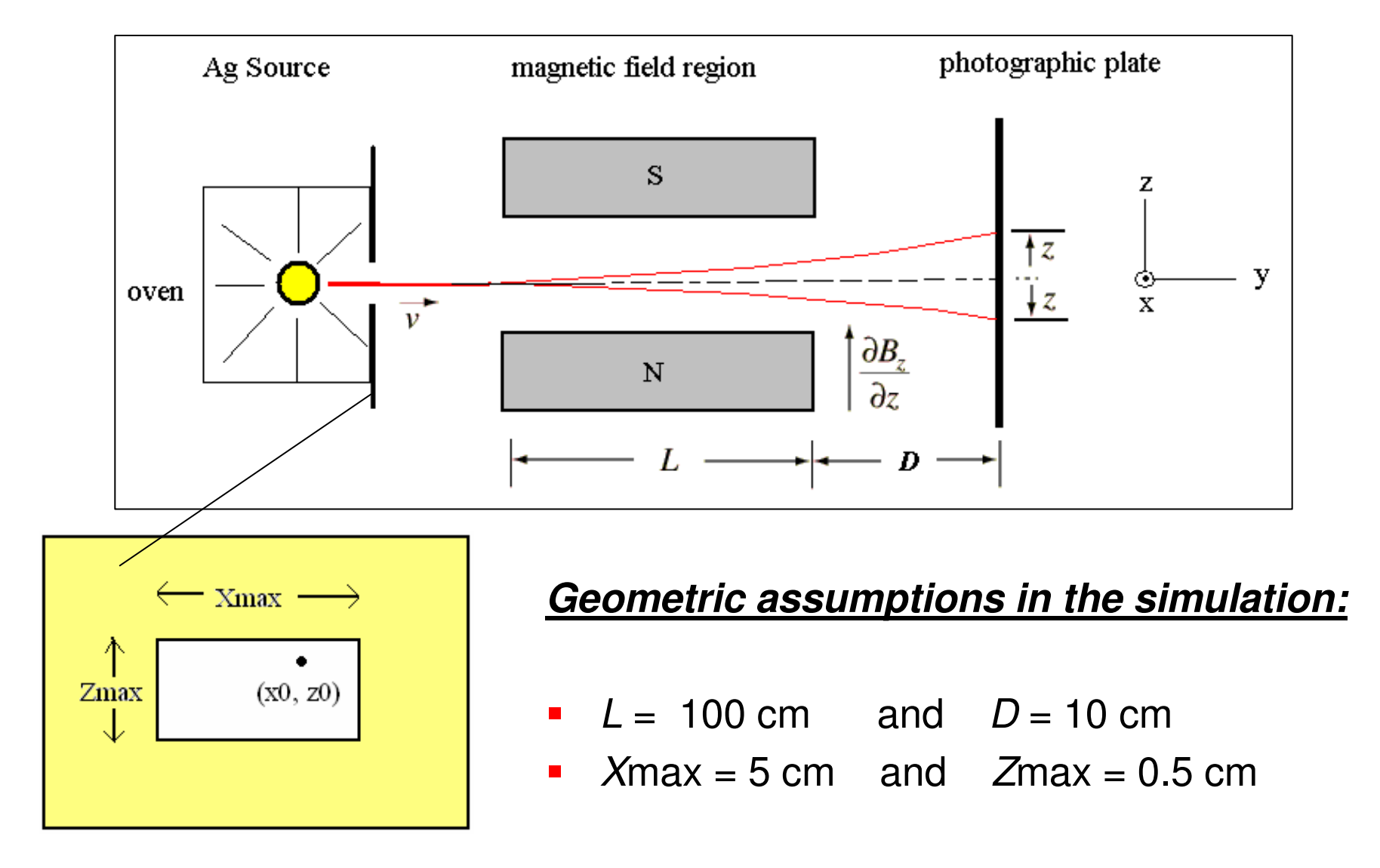

#### *Physical assumptions in the simulation:*

- $\mathcal{L}_{\mathcal{A}}$ *N* <sup>=</sup> 10,000 or *N* <sup>=</sup> 100,000 Ag atoms are selected.
- L. Velocity (*v*) of the Ag atoms is selected from Maxwell–Boltzman distribution function around peak velocity.
- $\mathcal{L}_{\mathcal{A}}$ The temperature of the Ag source is takes as  $T = 2000$  K. (For the silver atom: Melting point  $T = 1235$  K; Boiling point 2435 K)
- $\mathcal{L}_{\mathcal{A}}$ **Field gradient along z axis is assumed to be:** 
	- *uniform*∂*B* ∂*<sup>z</sup>* <sup>=</sup> <sup>0</sup> *<sup>z</sup> / magnetic field*  $\partial B_z / \partial z = 100$  T/m *constant field gradient along <sup>z</sup> axis*  $\triangleright$   $\partial B_z / \partial z = 100 \exp(-kx^2)$  field gradient is modulated by a Gaussian
- z component of the spin (S<sub>z</sub>) is
	- $\triangleright$  either quantized according to quantum theory such that  $cos\theta = 1/sqrt(3)$
	- $\triangleright$  or cos $\theta$  is not quantized and assumed that it has random orientation.

### **Results**

- **Hereafter slides, you will see some examples of simulated** distributions that are observed on the photographic plate.
- **Each red point represents a single Ag atom.**
- **You can find the source codes of the simulation** implemented in Fortran 90, ANSI C and ROOT programming languages at:

**http://www1.gantep.edu.tr/~bingul/seminar/spin**

# **Results dB/dz <sup>=</sup> 0**

 $N = 10,000$ 

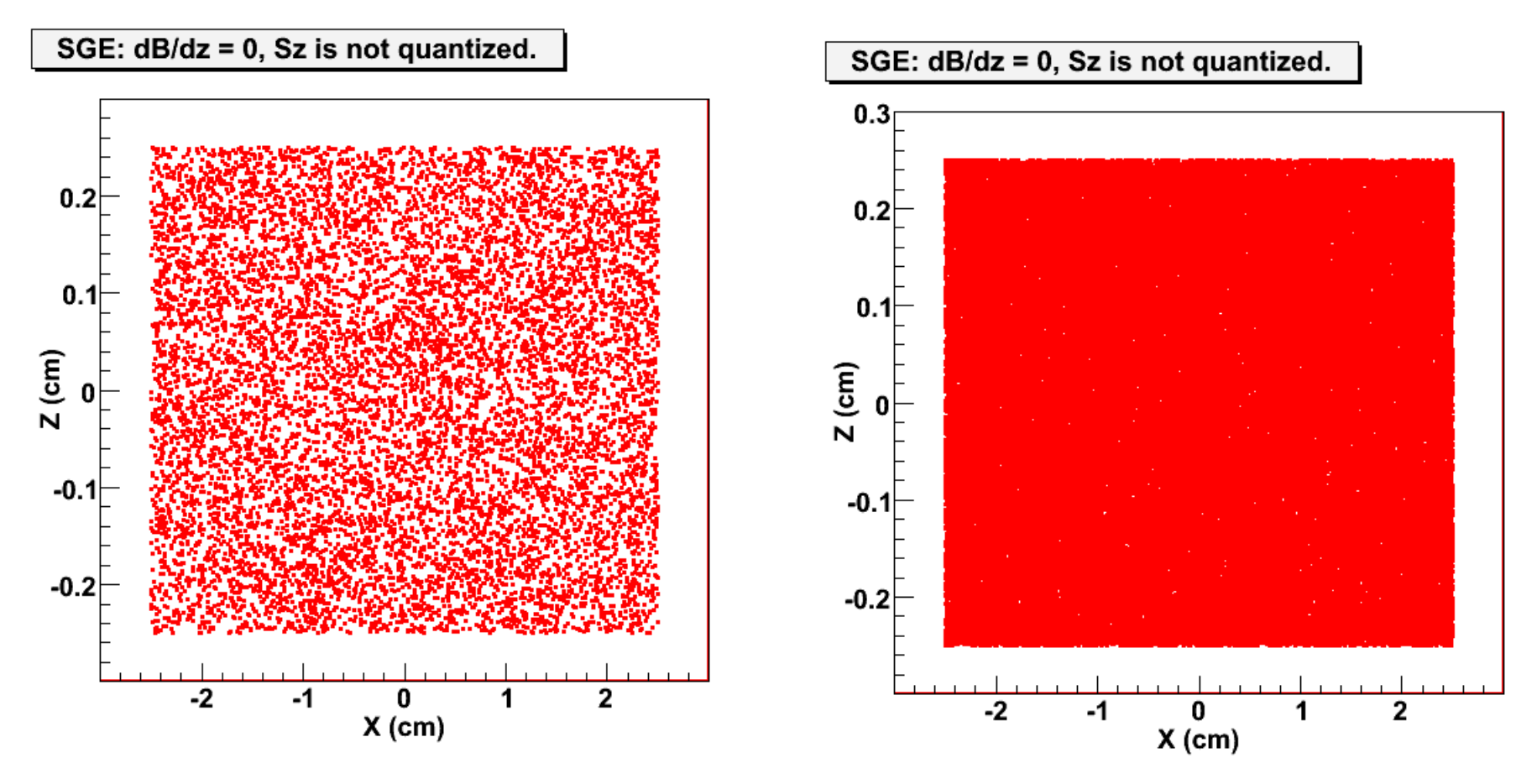

 $N = 100,000$ 

# **Results dB/dz <sup>=</sup> 0**

 $N = 10,000$ 

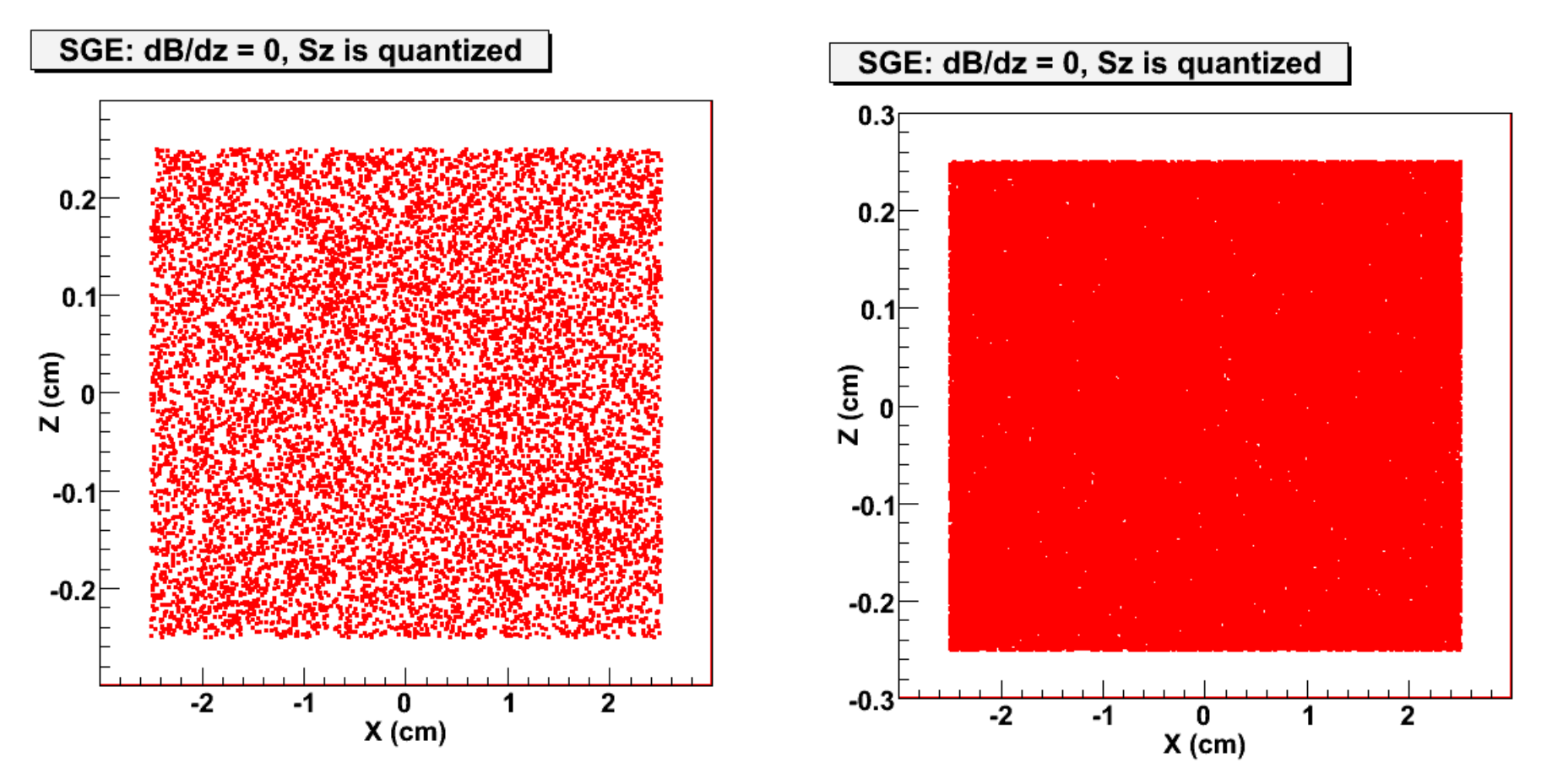

 $N = 100,000$ 

### **Results dB/dz <sup>=</sup> constant <sup>&</sup>gt; 0**

 $N = 10,000$ 

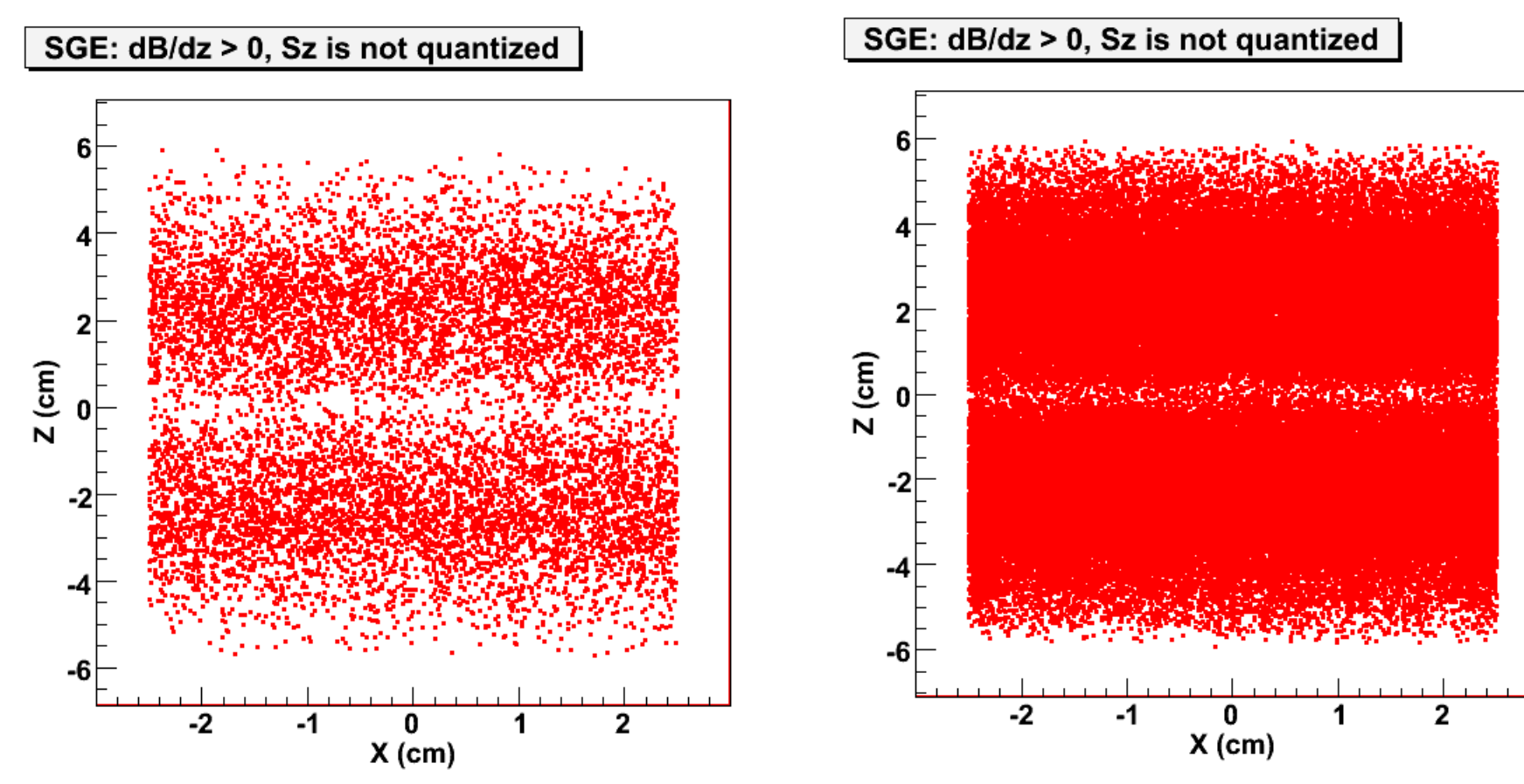

 $N = 100,000$ 

### **Results dB/dz <sup>=</sup> constant <sup>&</sup>gt; 0**

 $N = 10,000$ 

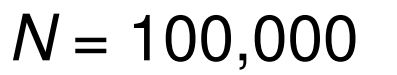

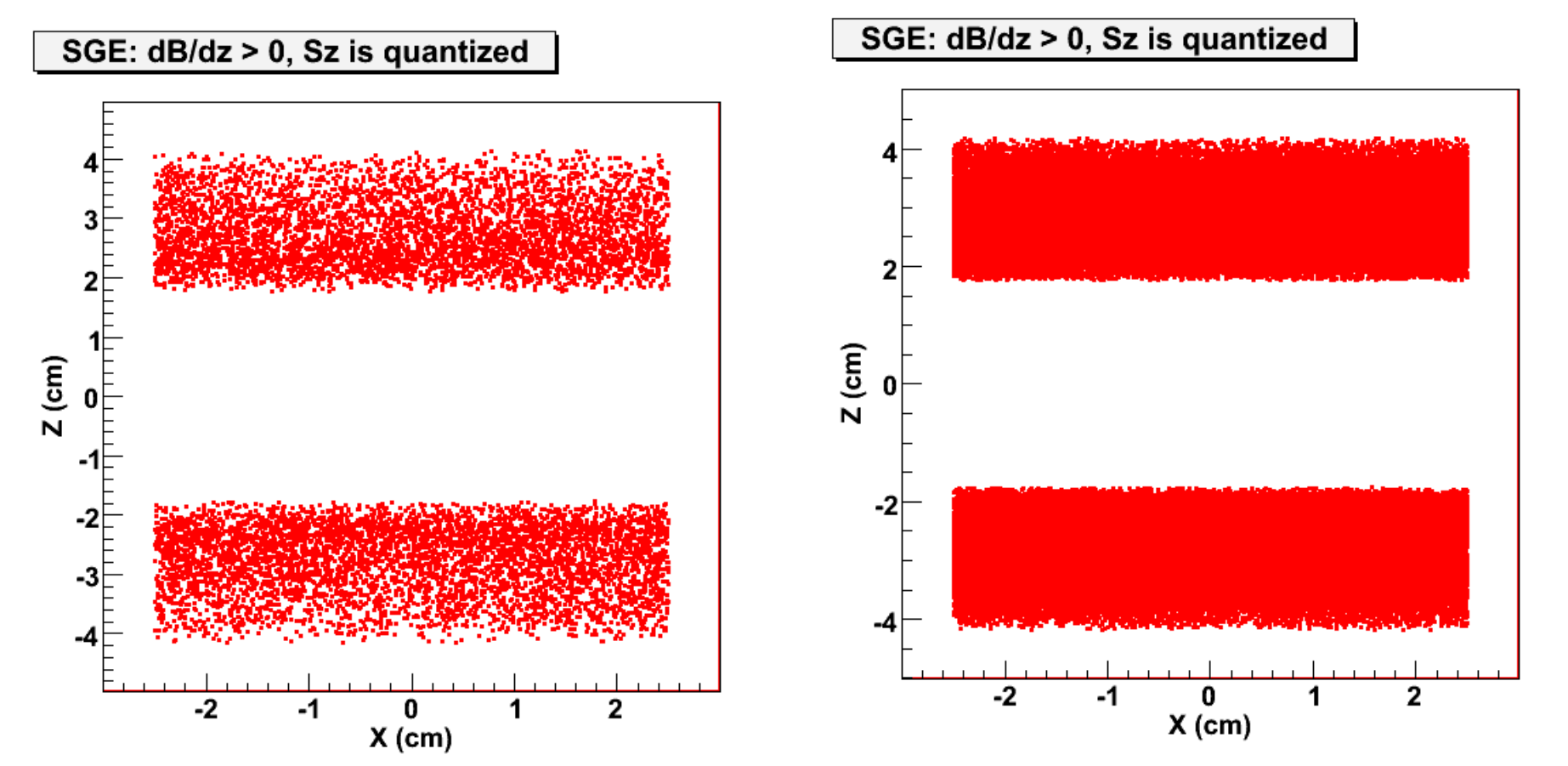

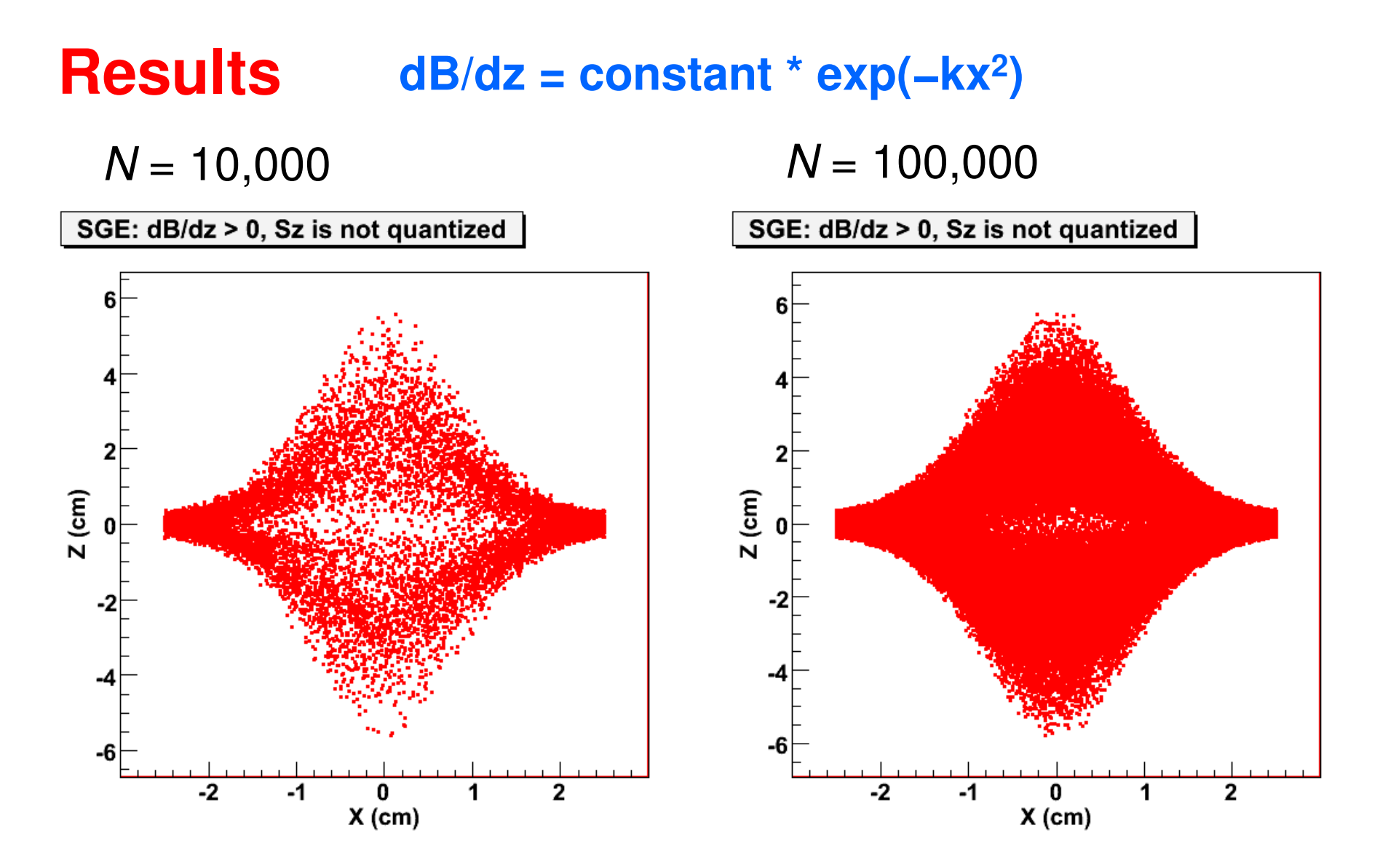

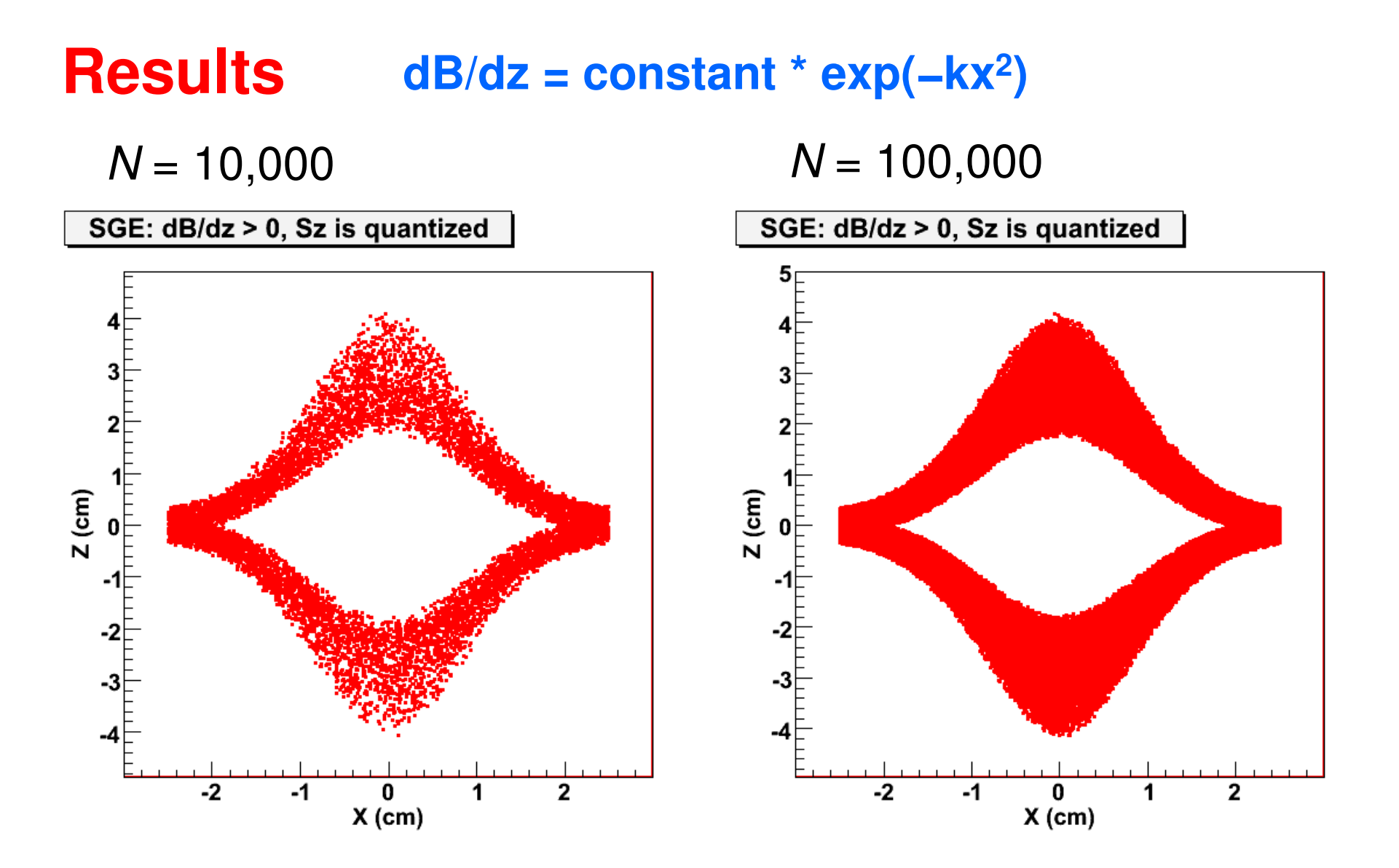

### **End of Seminar**

### **Thanks.**

#### April 2008